# **volume create**

Creates a volume. Permissions required: cv or fc on the volume

## **Syntax**

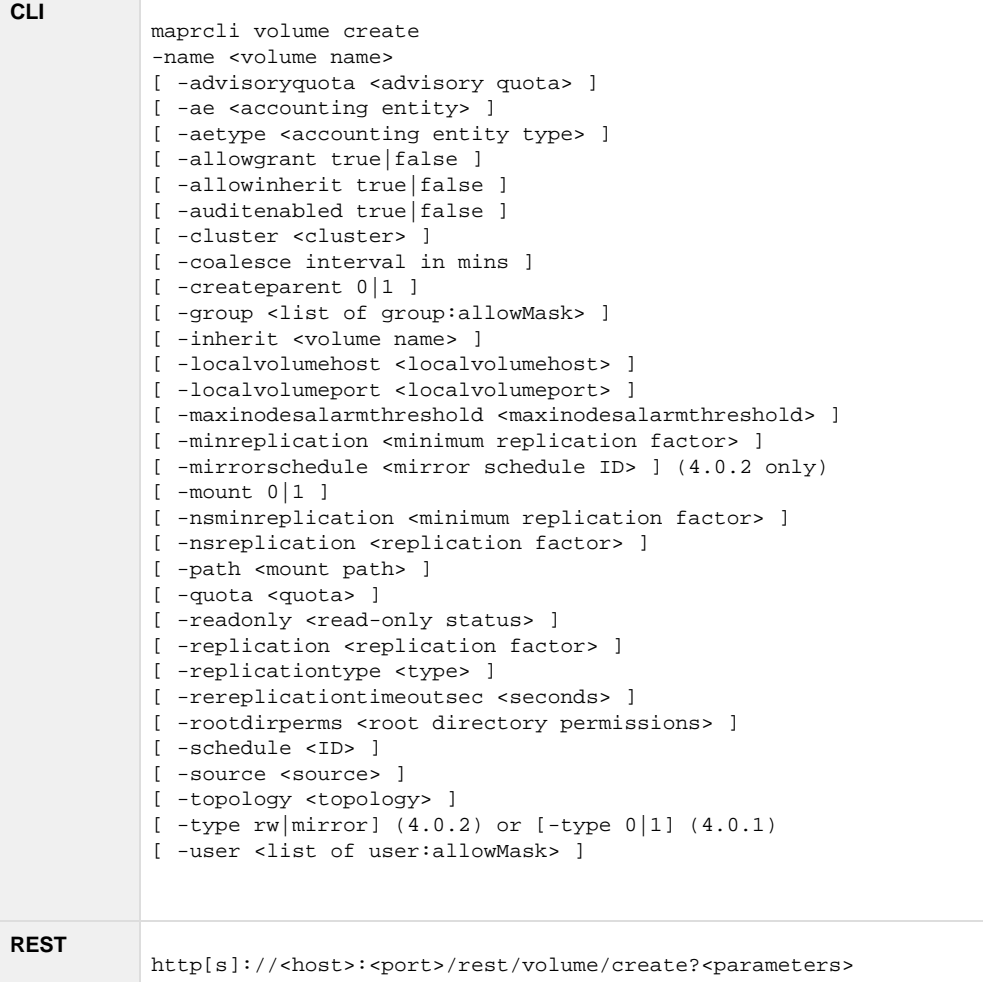

## **Parameters**

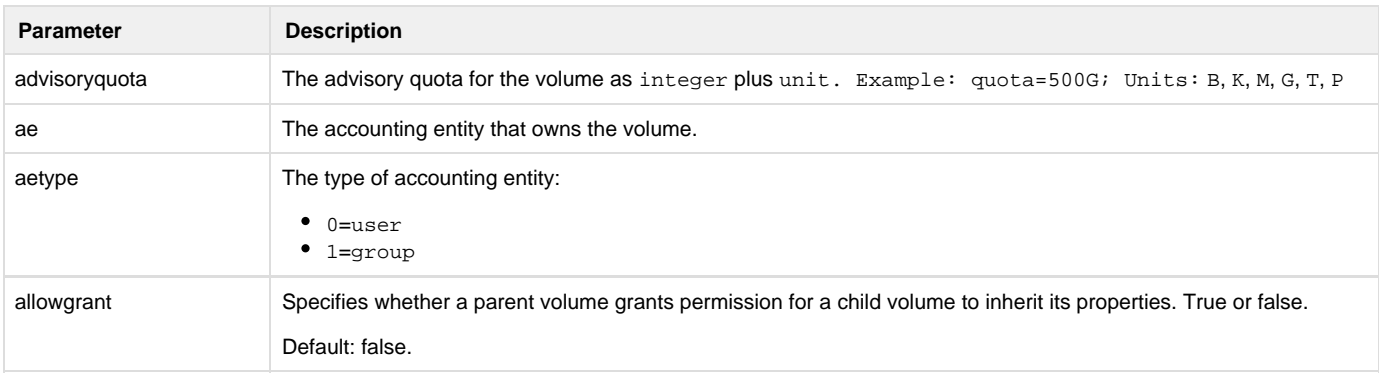

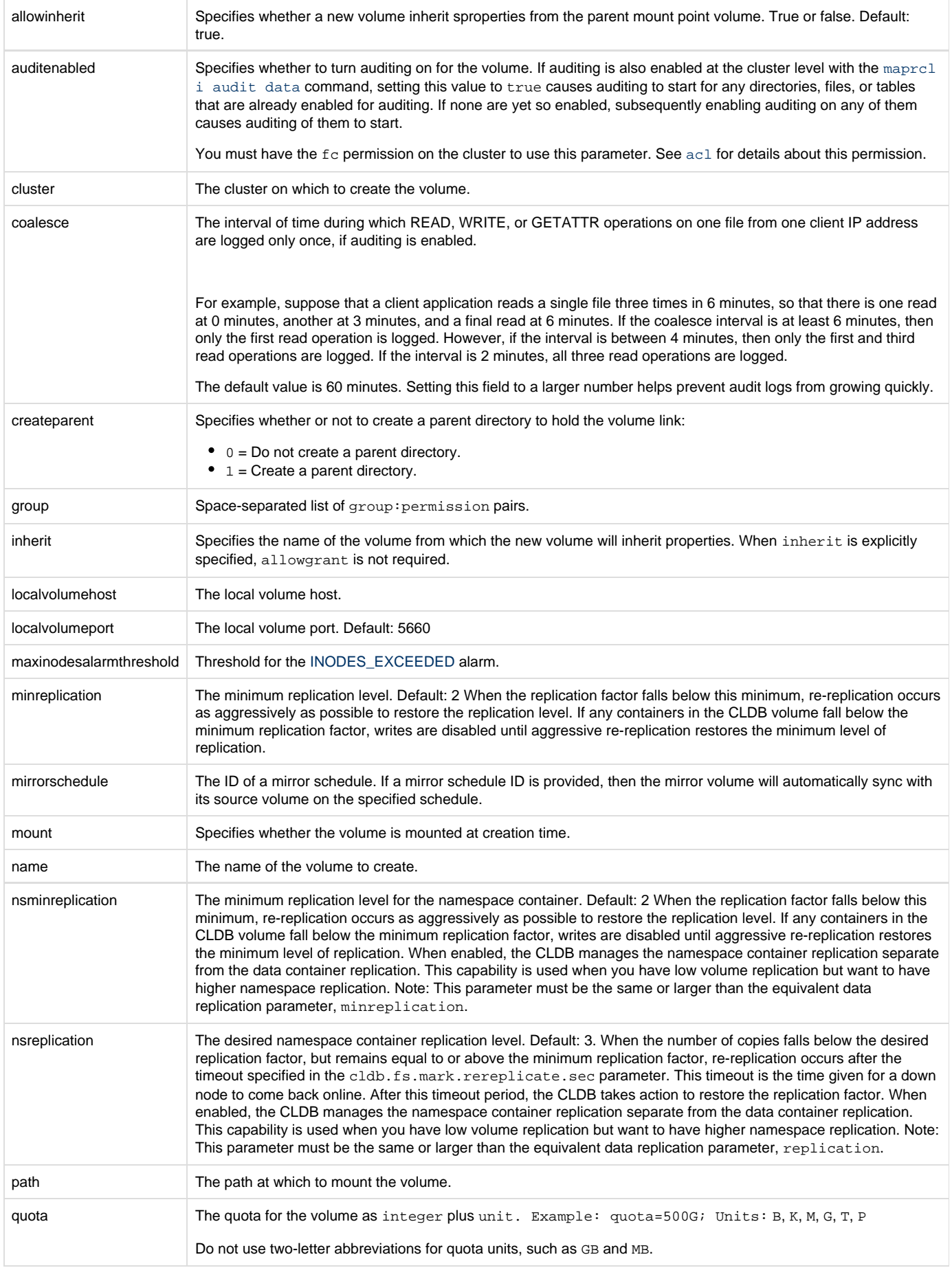

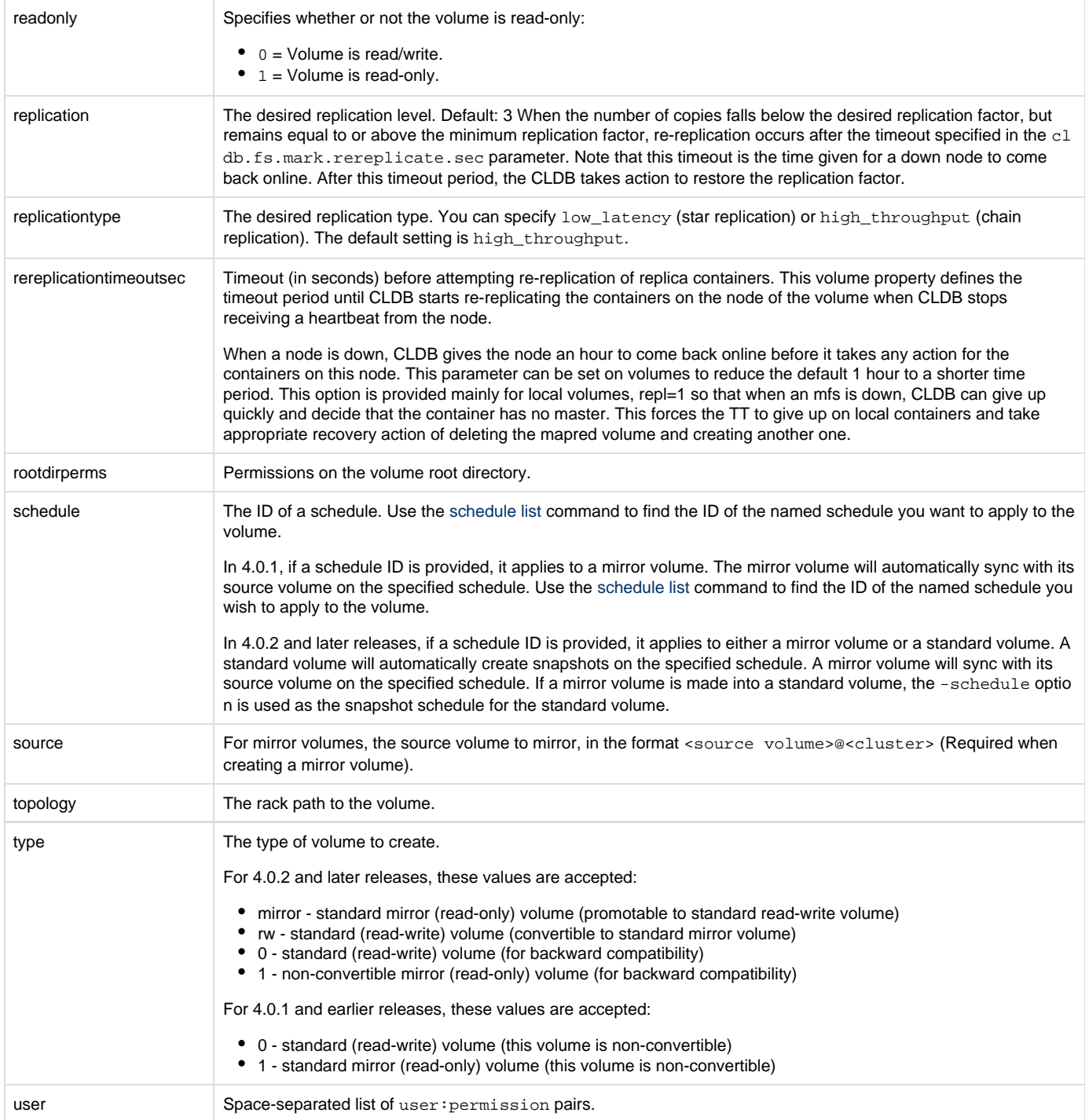

# **Examples**

## **Create the volume "test-volume" mounted at "/test/test-volume"**

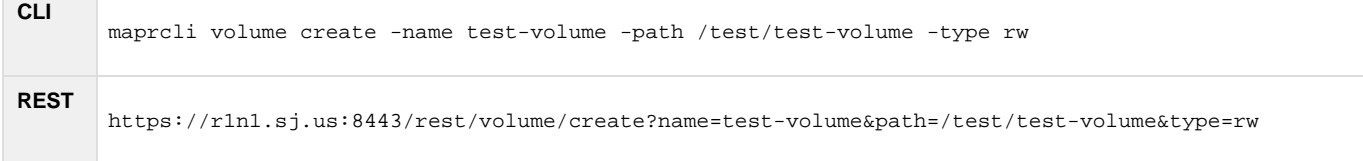

#### **Create Volume with a Quota and an Advisory Quota**

This example creates a volume with the following parameters:

- advisoryquota: 100M
- name: volumename
- path: /volumepath
- quota: 500M
- replication:  $3$
- schedule: 2
- topology: /East Coast
- type: rw
- 

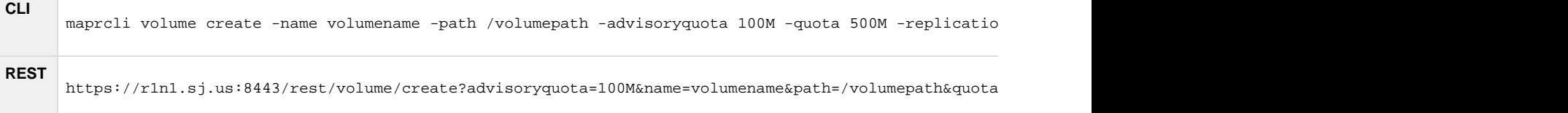

#### **Create the mirror volume "test-volume.mirror" from source volume "test-volume" and mount at "/test/test-volume-mirror"**

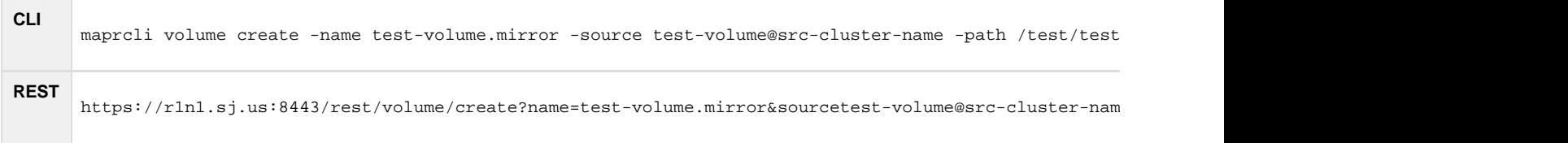

#### **Create volumes that inherit from a parent volume**

When creating and mounting a volume, the location of the mount path is specified by the path parameter. Volumes can be mounted via the web console, the maprcli commands, or the REST commands. The maprcli commands include volume create -path command and the mapc li volume mount -path command if the volume was previously created. Sub-volumes (children) can inherit properties from their parent volume.

In the following example, a parent volume and two (2) child volumes are create where the child volume inherit properties from the parent. When the inherit flag is explicitly used, the allowgrant parameter for the parent volume is not required.

- For child volumes, c1 and c2, inheritance is explicit because the inherit option is specified. Thus, p1.c1 and p1.c2 volumes will inherit all properties from volume p1 (note that p1 is not a parent of p1.c1) regardless of whether the allowgrant option is set on p1 or not. In this case, there is an explicit inheritance ant the allowgrant flag is ignored and volume properties are inherited.
- For the child volume, c3, inheritance is implicit. Meaning, the child volume, p1.c3, inherits all properties from the parent volume, p1, only if the allowgrant option is set on p1.

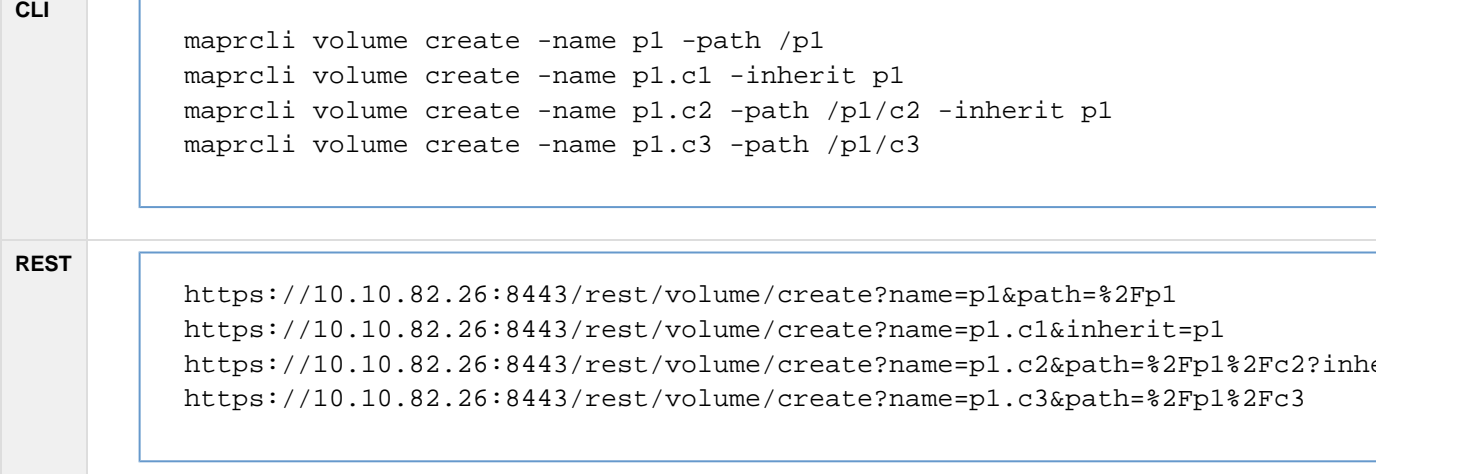

In the following example, the p1.child volume normally inherits from the p1 parent volume properties because p1.child is mounted under p1 and a llowgrant option is set to true on the parent volume. However, if the child volume doesn't want to inherit properties, then set the allowinheri t option to false (default: true).

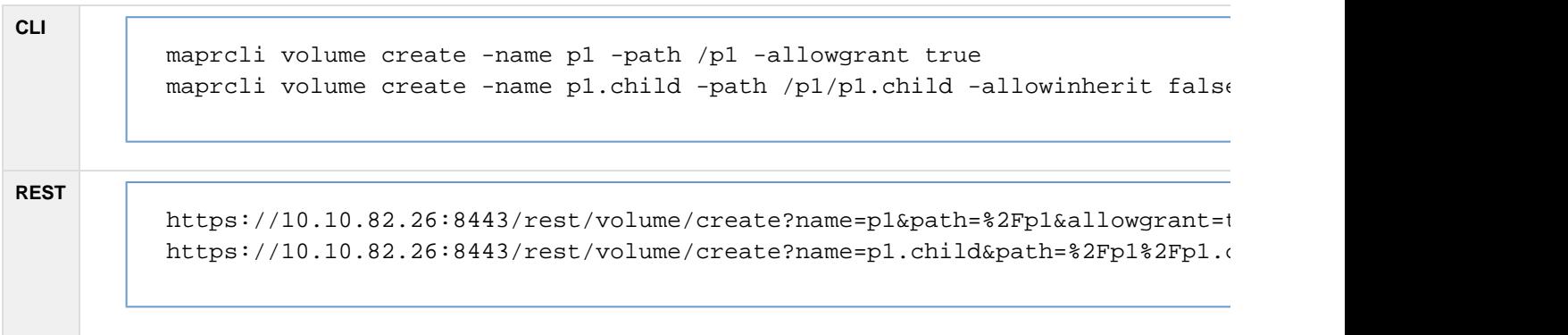

## **Create a volume with namespace container replicas**

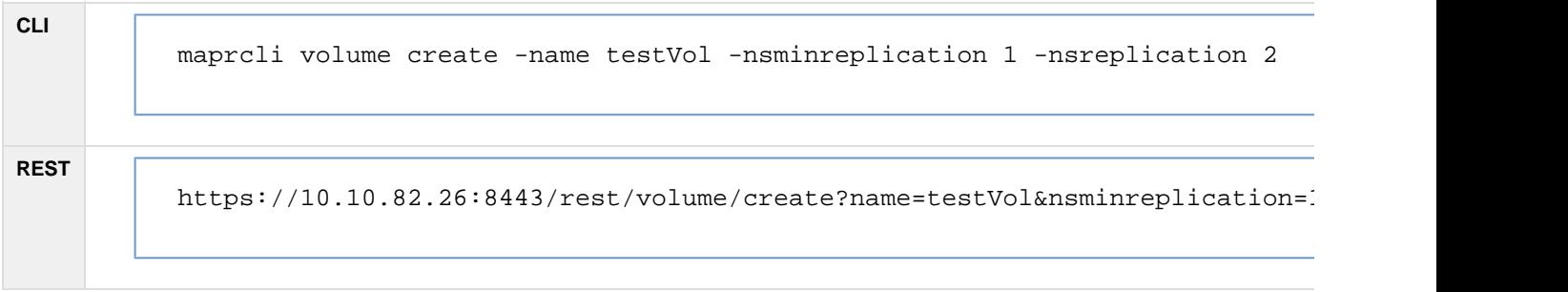